# **Министерство науки и высшего образования РФ**

## **ФГБОУ ВО Уральский государственный лесотехнический университет**

## **Инженерно-технический институт**

*Кафедра технологических машин и технологии машиностроения*

## **Рабочая программа дисциплины**

включая фонд оценочных средств и методические указания для самостоятельной работы обучающихся

## **Б1.О.32 – НАЧЕРТАТЕЛЬНАЯ ГЕОМЕТРИЯ И ИНЖЕНЕРНАЯ ГРАФИКА**

Направление подготовки 35.03.02 Технология лесозаготовительных и деревоперерабатывающих производств Направленность (профиль) – «Технология деревообработки» Квалификация – бакалавр Количество зачётных единиц (часов) – 4 (144)

г. Екатеринбург 2023

Разработчик: к.т.н., доцент УК, И.В. Куцубина /

Рабочая программа утверждена на заседании кафедры технологических машин и технологии машиностроения

(протокол №  $\angle$  от «  $\angle$  »  $\angle$   $\angle$  2023 года).

Зав. кафедрой СА И. В. Куцубина/

Рабочая программа рекомендована к использованию в учебном процессе методической комиссией Инженерно-технического института

(протокол № 6 от « $\rho \mathcal{Z}$ »  $\rho \mathcal{Z}$  2023 года). Председатель методической комиссии ИТИ 1 (А. А. Чижов/

Рабочая программа утверждена директором Инженерно-технического института Директор ИТИ Дени / Е. Е. Шишкина <u>« 03» од 2023 года</u>

## *Оглавление*

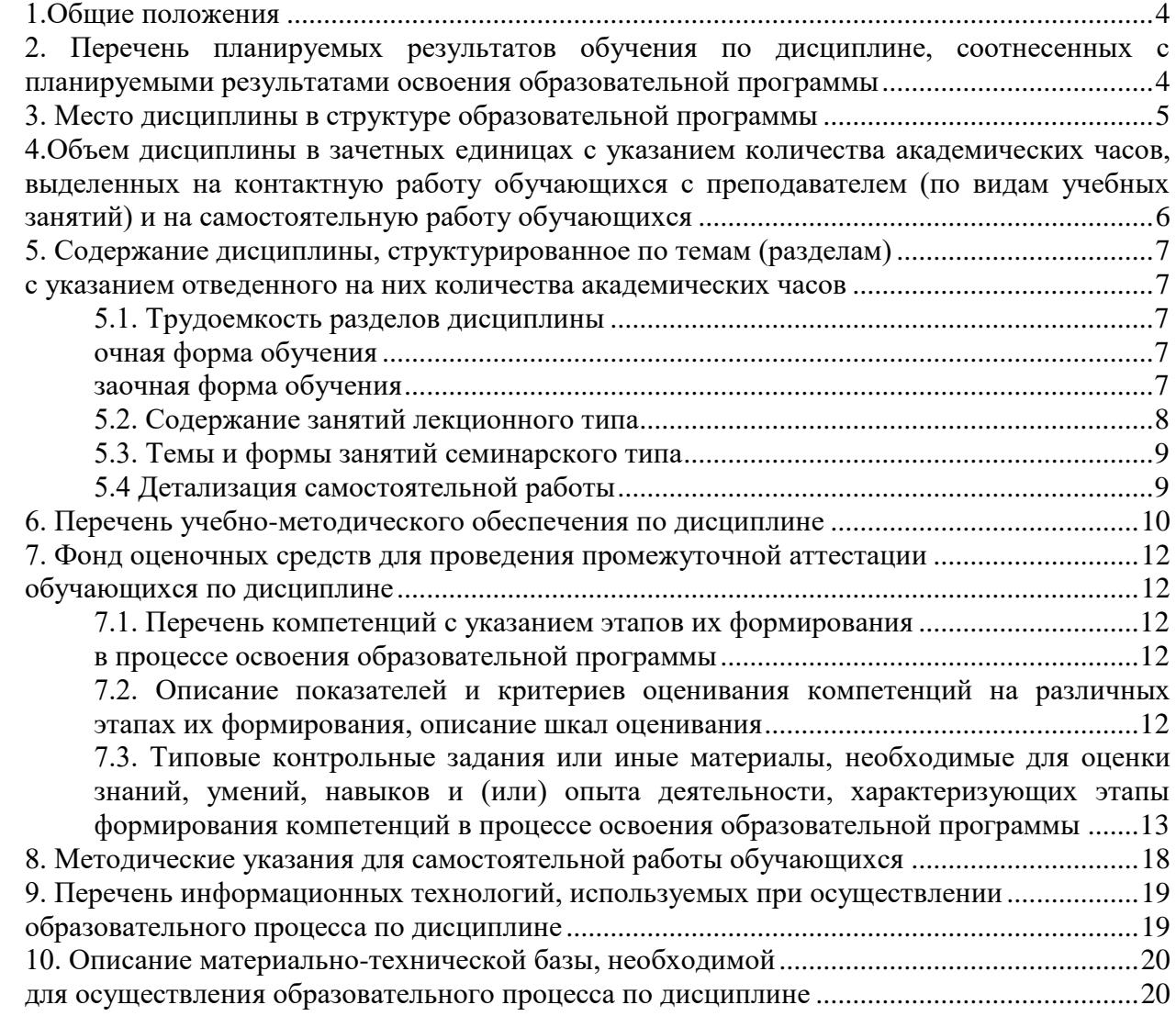

#### **1.Общие положения**

<span id="page-3-0"></span>Дисциплина **«Начертательная геометрия и инженерная графика»,** относится к блоку Б1 учебного плана, входящего в состав образовательной программы высшего образования 35.03.02 – Технология лесозаготовительных и деревоперерабатывающих производств (профиль - Технология деревообработки)

Нормативно-методической базой для разработки рабочей программы учебной дисциплины «**Начертательная геометрия и инженерная графика**», являются:

- Федеральный закон «Об образовании в Российской Федерации», утвержденный приказом Минобрнауки РФ № 273-ФЗ от 29.12.2012;

- Приказ Минобрнауки России № 245 от 06.04.2021 г. Об утверждении порядка организации и осуществления образовательной деятельности по образовательным программам высшего образования - программам бакалавриата, программам специалитета, программам магистратуры.

- Приказ Министерства труда и социальной защиты от 21.12.2015 г. № 1050н «Об утверждении профессионального стандарта «Специалист-технолог деревообрабатывающих и мебельных производств».

- Федеральный государственный образовательный стандарт высшего образования (ФГОС ВО) по направлению подготовки 35.03.02 «Технология лесозаготовительных и деревоперерабатывающих производств» (уровень бакалавриата), утвержденный приказом Министерства образования и науки РФ № 698 от 26.07.2017;

- Учебные планы образовательной программы высшего образования направления 35.03.02 – Технология лесозаготовительных и деревоперерабатывающих производств (профиль - Технология деревообработки), подготовки бакалавров по очной и заочной формам обучения, одобренные Ученым советом УГЛТУ (протокол № 3 от 16.03.2023).

Обучение по образовательной программе 35.03.02 – Технология лесозаготовительных и деревоперерабатывающих производств (профиль - Технология деревообработки) осуществляется на русском языке.

#### <span id="page-3-1"></span>**2. Перечень планируемых результатов обучения по дисциплине, соотнесенных с планируемыми результатами освоения образовательной программы**

Планируемыми результатами обучения по дисциплине, являются знания, умения, владения и/или опыт деятельности, характеризующие этапы/уровни формирования компетенций и обеспечивающие достижение планируемых результатов освоения образовательной программы в целом.

**Цель дисциплины** – формирование системы фундаментальных знаний об общих методах построения и чтения чертежей, способах начертательной геометрии и навыков их применения при идентификации, формулировании и решении технических и технологических проблем эксплуатации транспортно-технологических машин и комплексов.

#### **Задачи дисциплины:**

- развитие пространственного мышления и навыков конструктивно-геометрического моделирования;

- овладение общими методами составления конструкторской документации, выполнения и чтения чертежей различного назначения, эскизов деталей и узлов транспортно-технологических машин и комплексов;

- использование стандартов и справочной литературы.

**Процесс изучения дисциплины направлен на формирование следующих общепрофессиональных компетенций:**

**ОПК-1 -** способен решать типовые задачи профессиональной деятельности на основе знаний основных законов математических и естественных наук с применением информационно-коммуникационных технологий;

**ОПК -4 –** способен реализовывать современные технологии и обосновывать их применение в профессиональной деятельности.

#### **В результате изучения дисциплины обучающийся должен: знать:**

**-** виды проецирования; задание и изображение прямой, плоскости, поверхности на чертеже; правила выполнения видов, разрезов, сечений предметов; понятия рабочего чертежа детали и сборочного чертежа машиностроительного узла;

#### **уметь:**

- применять правила ЕСКД для выполнения чертежей; определять величины геометрических объектов и расстояний, их взаимное положение для решения позиционных и метрических задач;

- выполнять построения линий пересечения поверхностей и их разверток; видов, разрезов, сечений предметов;

- составлять и читать рабочие и сборочные чертежи изделий и конструкторские документы транспортно-технологических машин и комплексов;

- выполнять деталирование чертежей общих видов.

#### **владеть:**

- навыками оформления конструкторской документации, выполнения проекционного чертежа предмета и его аксонометрии, выполнения эскизов и рабочих чертежей деталей и сборочных единиц, в том числе машиностроительных узлов транспортно-технологических машин с применением информационных технологий.

#### **3. Место дисциплины в структуре образовательной программы**

<span id="page-4-0"></span>Данная учебная дисциплина относится к обязательным дисциплинам базовой части, что означает формирование в процессе обучения у бакалавра общепрофессиональных знаний и компетенций в рамках направления.

Освоение данной дисциплины является необходимой основой для последующего изучения дисциплин ОПОП.

| Обеспечивающие    | Сопутствующие                       | Обеспечиваемые                             |
|-------------------|-------------------------------------|--------------------------------------------|
| Математика        | Информационные техно-               | Сопротивление материалов                   |
|                   | логии в профессиональ-              |                                            |
|                   | ной деятельности                    |                                            |
| Информатика       | Древесиноведение и лес-             | Гидро-пневмопривод                         |
|                   | ное товароведение                   |                                            |
|                   | Электрооборудование                 | Прикладная механика                        |
|                   | промышленных предпри-               |                                            |
| Физика            | ятий                                |                                            |
| Учебная практика  | Специальные разделы                 | Автоматизация производственных процессов   |
| (ознакомительная) | математики                          |                                            |
|                   |                                     | Автоматизированное проектирование изделий  |
| Экология          | Теоретическая механика и технологий |                                            |
|                   |                                     | Физика древесины                           |
|                   |                                     | Технология лесопильных и деревообрабатыва- |
|                   |                                     | ющих производств                           |
|                   |                                     | Технология клееных материалов и плит       |
|                   |                                     | Технология изделий из древесины            |
|                   |                                     | Гидро-пневмопривод                         |
|                   |                                     | Технология защиты древесины                |
|                   |                                     | Основы надежности технологических систем   |
|                   |                                     | Современные технологии в лесном комплексе  |
|                   |                                     | Технология тепловой обработки и сушки дре- |
|                   |                                     | весины                                     |
|                   |                                     | Управление качеством продукции деревообра- |

*Перечень обеспечивающих, сопутствующих и обеспечиваемых дисциплин* 1.

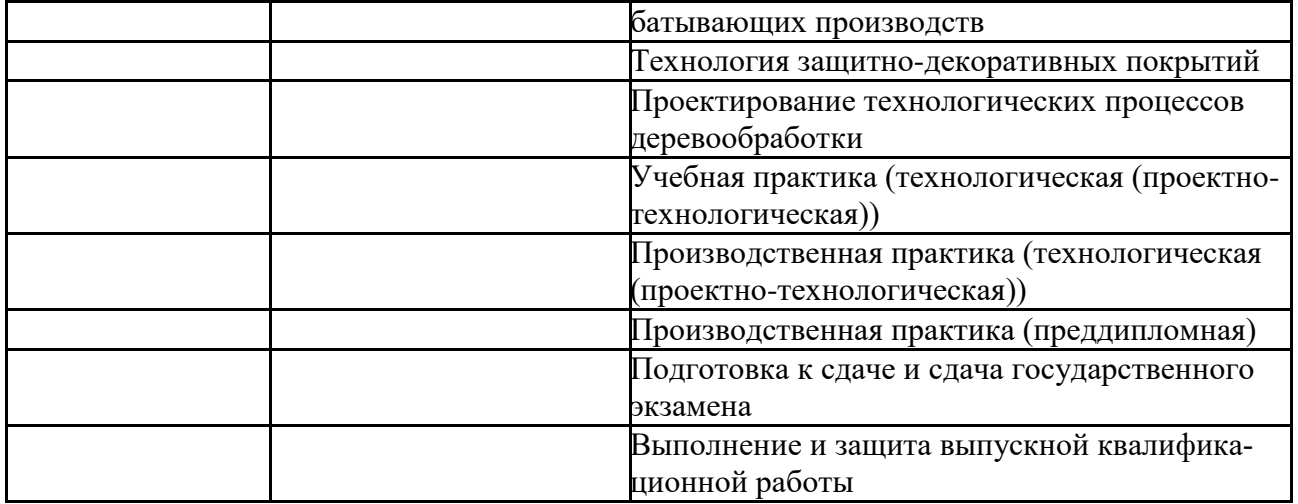

Указанные связи дисциплины дают обучающемуся системное представление о комплексе изучаемых дисциплин в соответствии с ФГОС ВО, что обеспечивает требуемый теоретический уровень и практическую направленность в системе обучения и будущей деятельности выпускника.

#### <span id="page-5-0"></span>**4.Объем дисциплины в зачетных единицах с указанием количества академических часов, выделенных на контактную работу обучающихся с преподавателем (по видам учебных занятий) и на самостоятельную работу обучающихся**

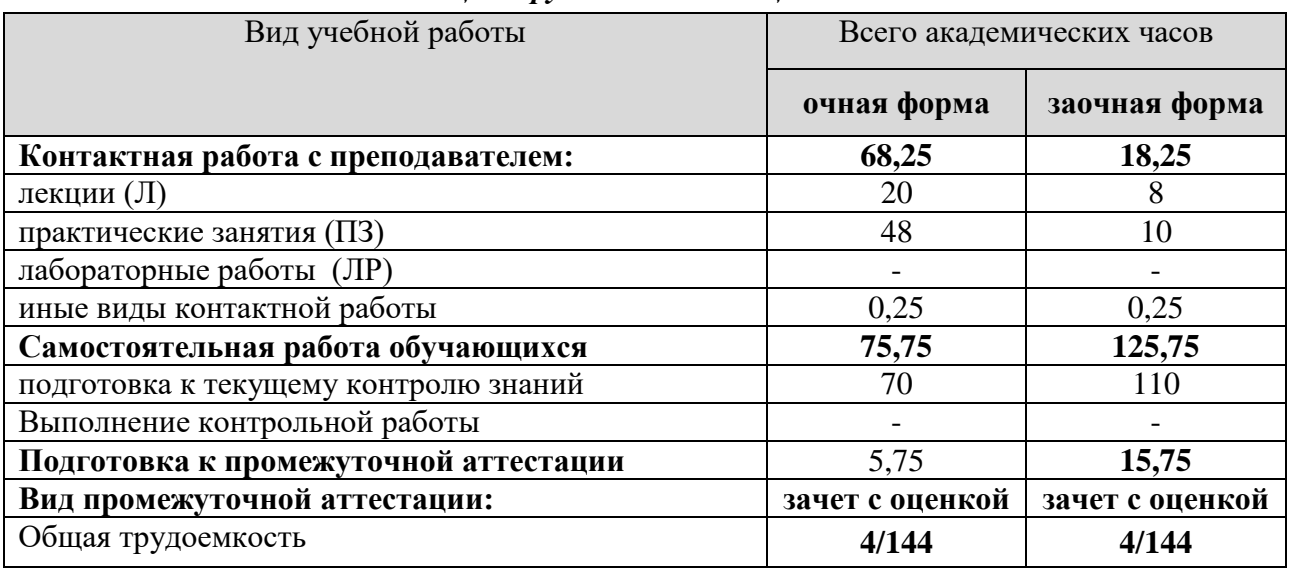

*Общая трудоемкость дисциплины* 

\*Контактная работа обучающихся с преподавателем, в том числе с применением дистанционных образовательных технологий, включает занятия лекционного типа, и (или) лабораторные работы, и (или) групповые консультации, и (или) индивидуальную работу обучающегося с преподавателем, а также аттестационные испытания промежуточной аттестации. Контактная работа может включать иные виды учебной деятельности, предусматривающие групповую и индивидуальную работу обучающихся с преподавателем. Часы контактной работы определяются Положением об организации и проведении контактной работы при реализации образовательных программ высшего образования, утвержденным Ученым советом УГЛТУ от 25 февраля 2020 года.

## **5. Содержание дисциплины, структурированное по темам (разделам) с указанием отведенного на них количества академических часов**

## <span id="page-6-2"></span><span id="page-6-1"></span><span id="page-6-0"></span>**5.1. Трудоемкость разделов дисциплины**

### **очная форма обучения**

<span id="page-6-3"></span>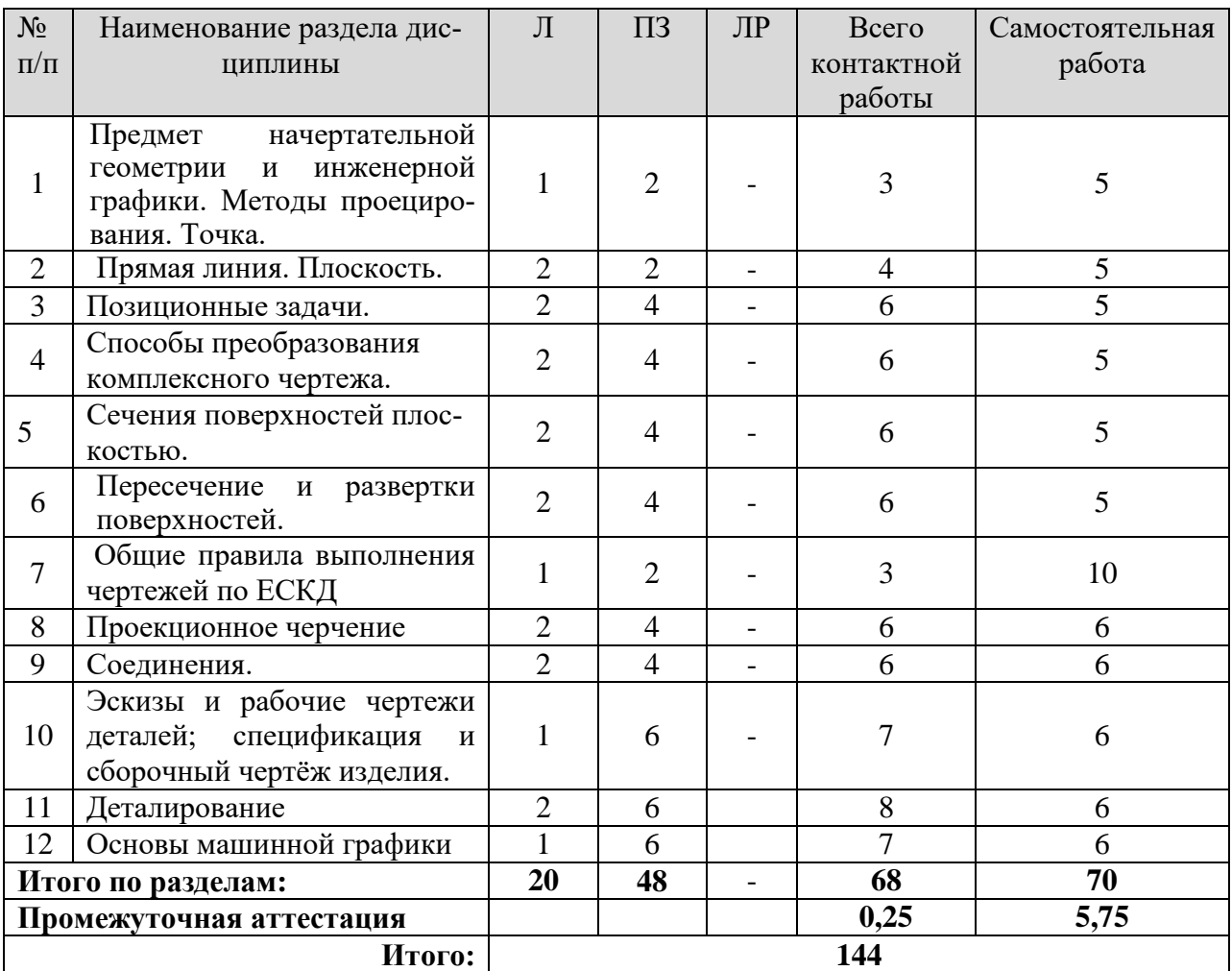

## **заочная форма обучения**

<span id="page-6-4"></span>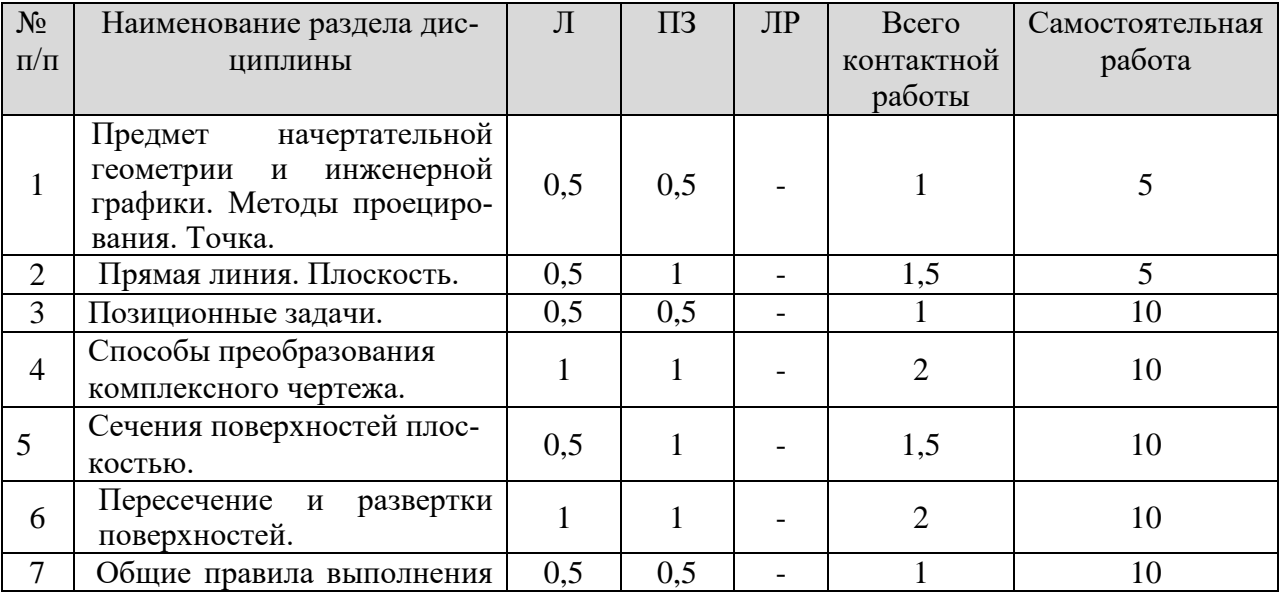

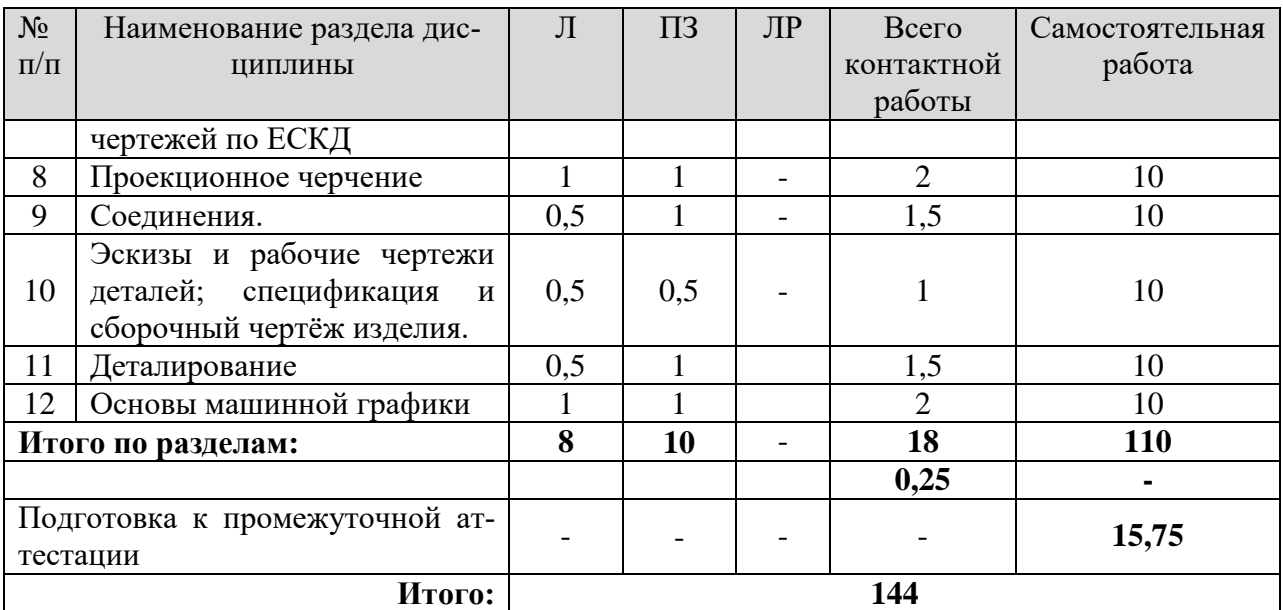

#### **5.2. Содержание занятий лекционного типа**

<span id="page-7-0"></span>**1. Предмет начертательной геометрии и инженерной графики**. **Методы проецирования**. **Точка**. Основные требования стандартов к графическому оформлению чертежей. Центральное, параллельное и прямоугольное проецирование. Свойства прямоугольного проецирования. Образование чертежа. Обратимость чертежа. Образование чертежа на двух и трех плоскостях проекций. Теорема о проецировании прямого угла. Комплексный чертеж точки. Проекции точек на две и три плоскости проекций. Положение точки относительно плоскостей проекций.

**2. Прямая линия**. **Плоскость**. Задание и изображение на чертеже. Положение относительно плоскостей проекций. Две прямые. Изображение пересекающихся, параллельных и скрещивающихся прямых. Конкурирующие точки. Способ прямоугольного треугольника. Задание плоскости на чертеже. Положение относительно плоскостей проекций. Линии уровня плоскости.

 **3. Позиционные задачи**. Алгоритм решения. Взаимное положение прямой и плоскости: прямая параллельна плоскости; прямая перпендикулярна плоскости; прямая пересекается с плоскостью. Взаимное положение плоскостей: плоскость параллельна заданной; плоскость перпендикулярна заданной; пересечение плоскостей. Пересечение прямой с поверхностью.

**4. Способы преобразования комплексного чертежа**. Метрические задачи. Способ перемены плоскостей проекций. исходные задачи преобразования чертежа.

**5. Сечения поверхностей плоскостью**. Определение и образование поверхности. Приближенная классификация (в зависимости от формы и характера движения образующей). Задание и изображение на чертеже. Поверхности торсовые, винтовые, гранные и вращения. Задание и изображение на чертеже. Поверхности с вырезом.

**6. Пересечение и развертка поверхностей**. Способ секущих плоскостей, пересечение соосных поверхностей вращения методом сфер. Основные свойства разверток поверхностей. Примеры разверток многогранников, цилиндрических и конических поверхностей.

**7. Общие правила выполнения чертежей по ЕСКД.** Конструкторская документация и ее оформление

**8. Проекционное черчение**. Изображения – виды, разрезы, сечения. Аксонометрические проекции.

**9. Соединения.** Изображение резьбовых, шпоночных, сварных и других соединений.

**10. Эскизы и рабочие чертежи деталей**; **спецификация и сборочный чертёж изделия.**

**11. Деталирование** – выполнение рабочих чертежей по чертежу общего вида.

**12. Основы машинной графики**. Проработка команд создания границ рисунка, установки формата единиц, разделения чертежа по слоям, выход из AutoCAD. Проработка команд построения примитивов и редактирования объектов. Проработка команд простановки размеров и написания текста.

#### **5.3. Темы и формы занятий семинарского типа**

<span id="page-8-0"></span>Учебным планом по дисциплине предусмотрены практические (заочная форма) и лабораторные занятия (очная форма).

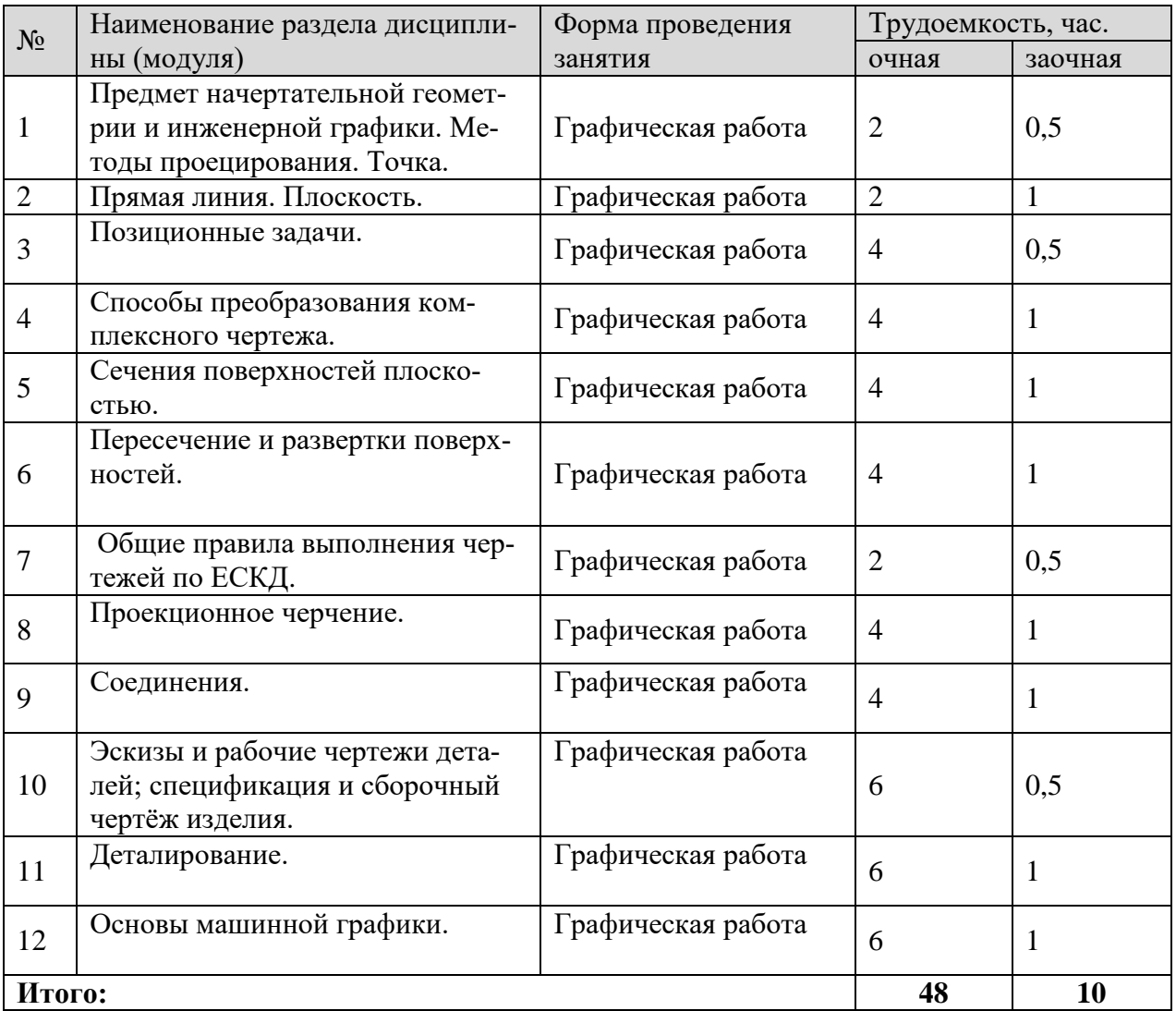

#### **5.4 Детализация самостоятельной работы**

<span id="page-8-1"></span>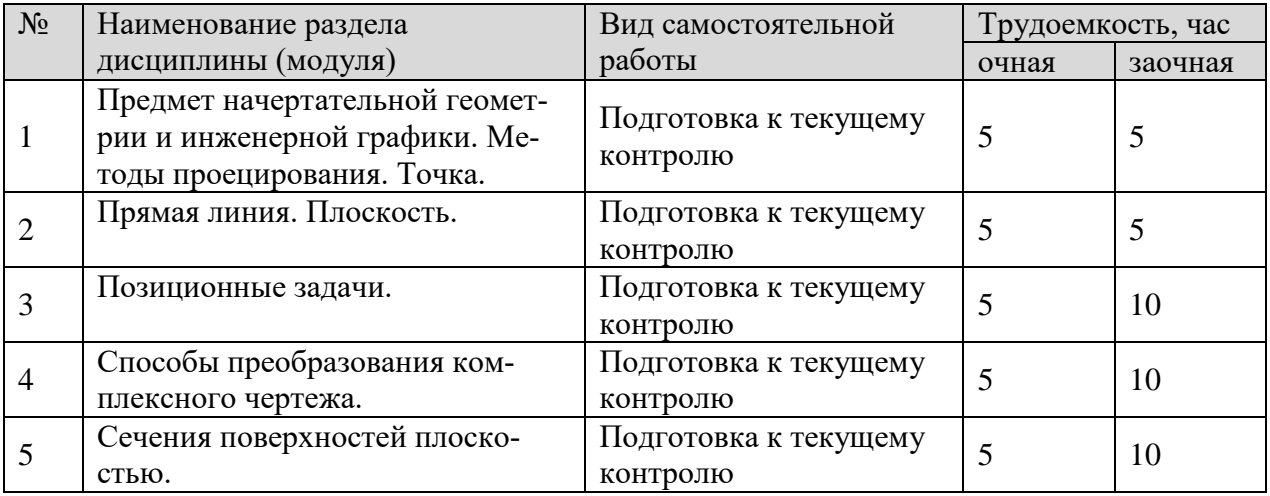

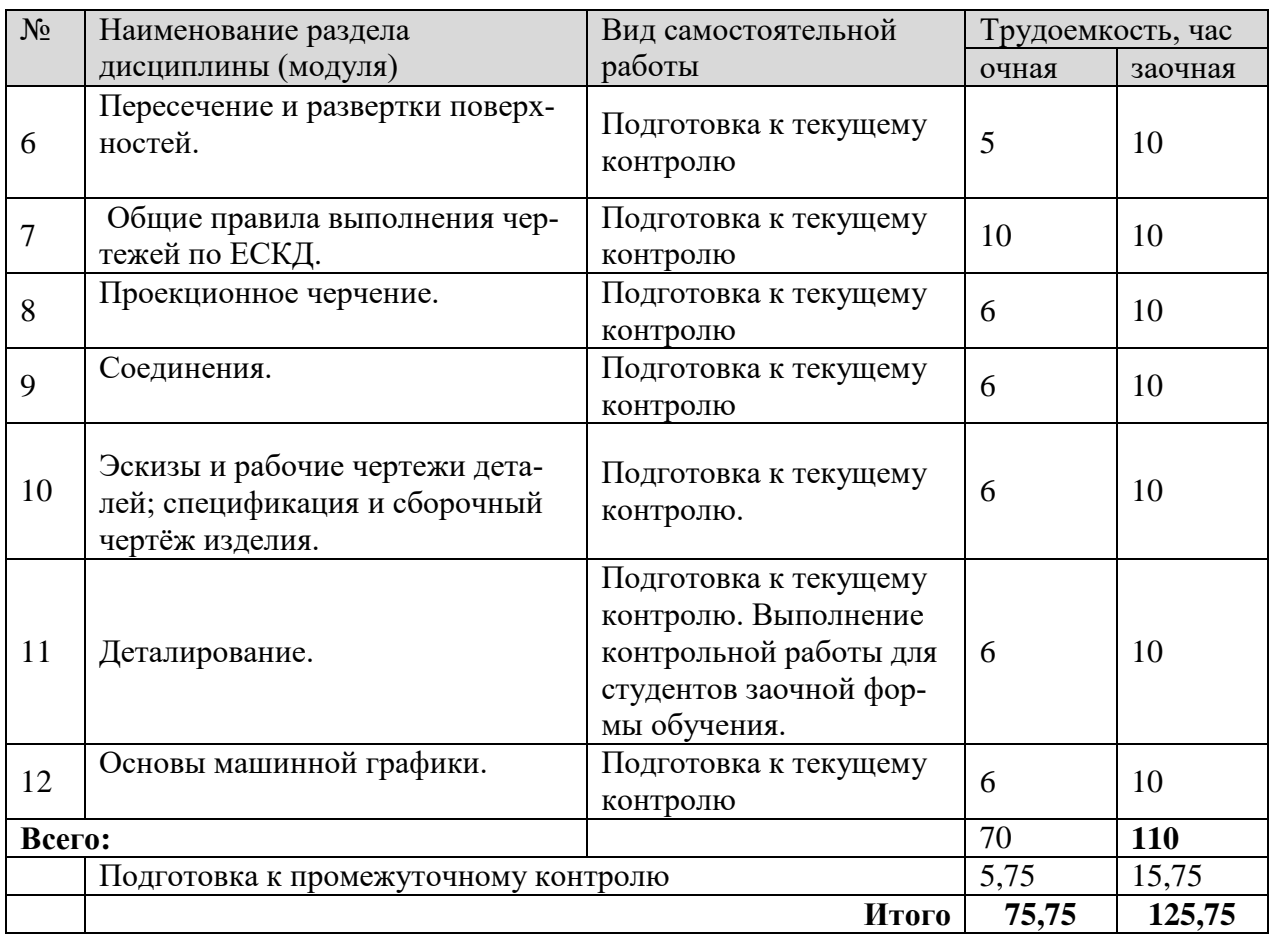

## **6. Перечень учебно-методического обеспечения по дисциплине**

## *Основная и дополнительная литература*

<span id="page-9-0"></span>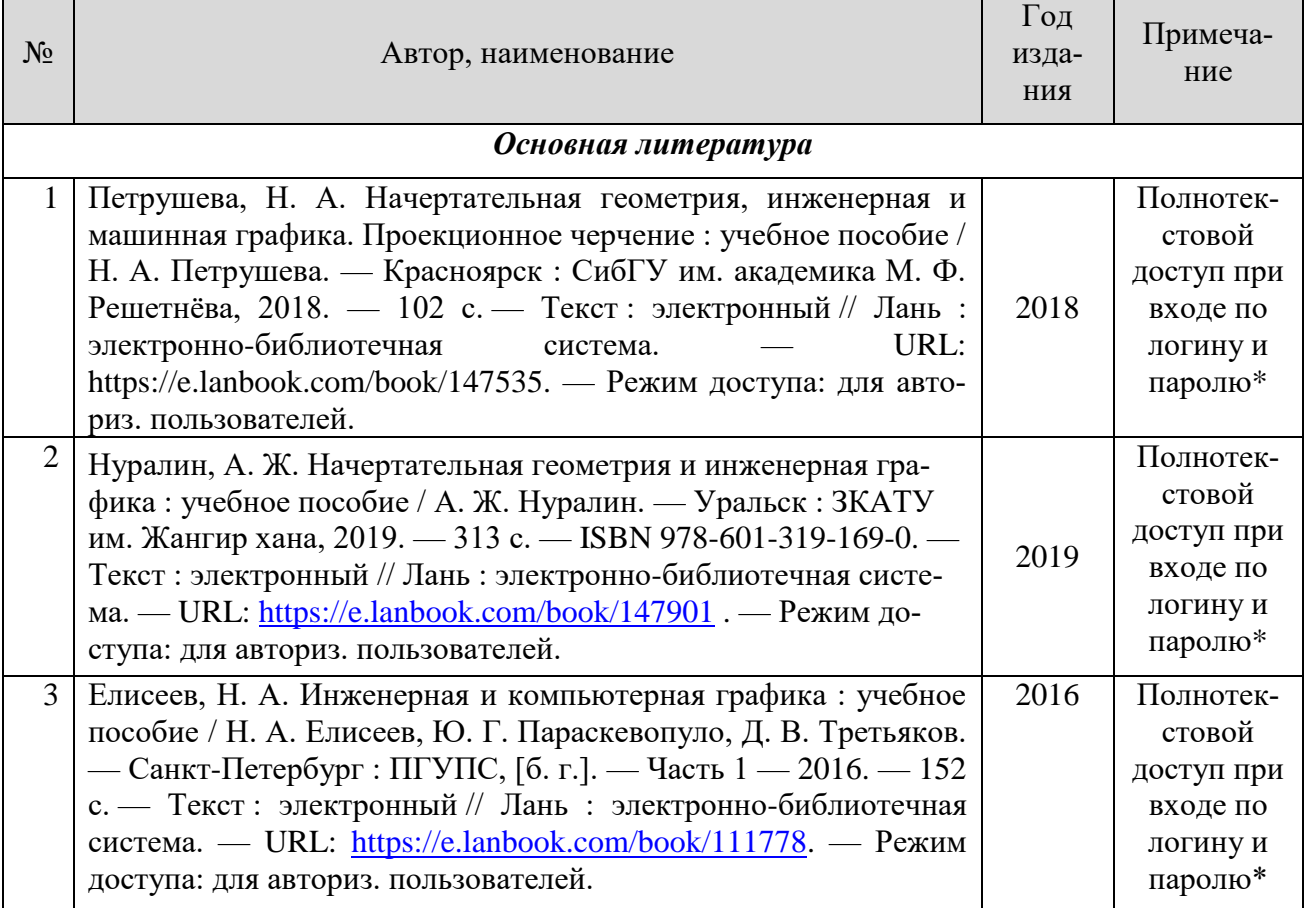

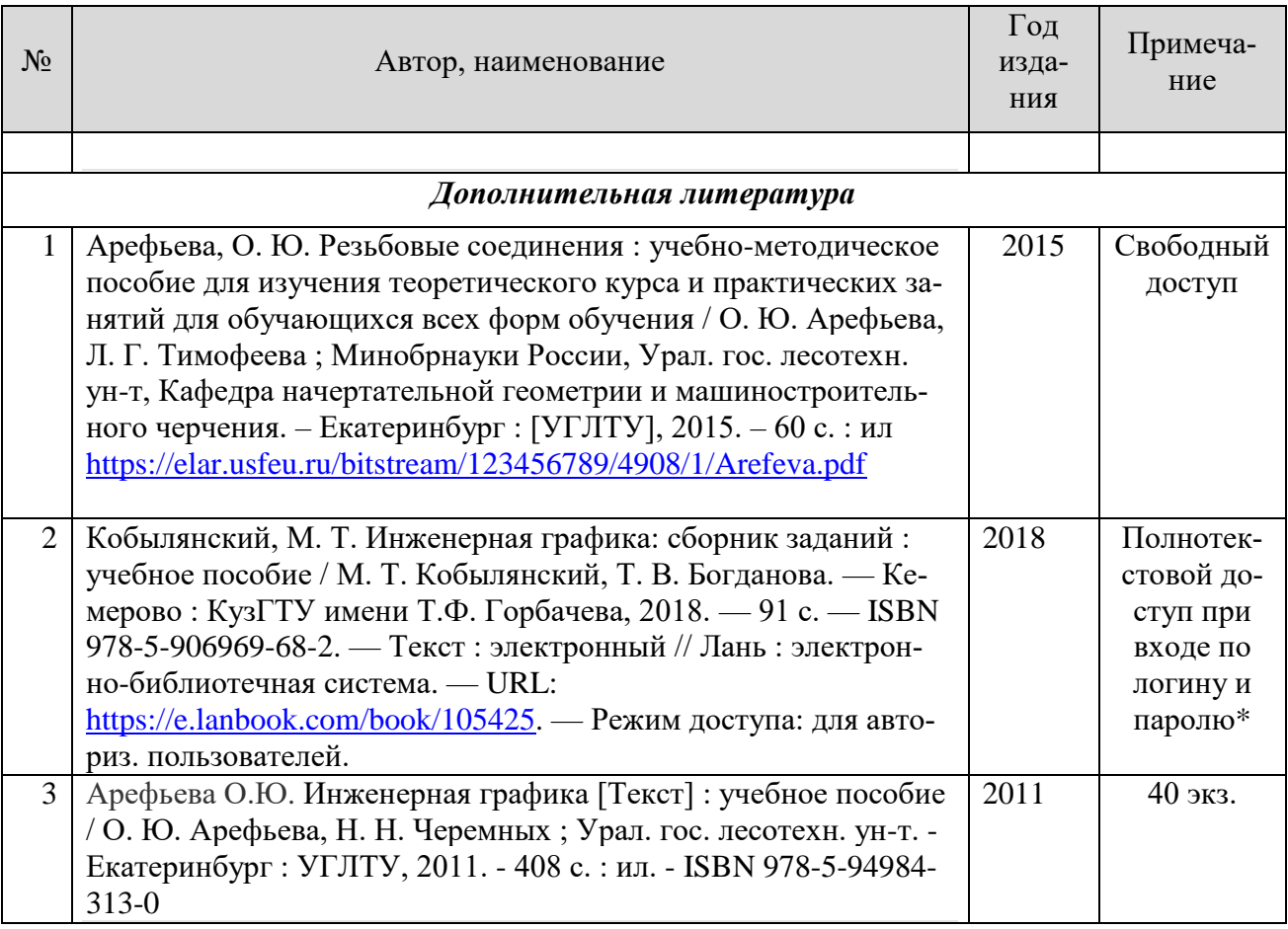

\*- предоставляется каждому студенту УГЛТУ.

Функционирование электронной информационно-образовательной среды обеспечивается соответствующими средствами информационно-коммуникационных технологий.

#### **Электронные библиотечные системы**

- электронная библиотечная система УГЛТУ [\(http://lib.usfeu.ru/\)](http://lib.usfeu.ru/);

– электронно-библиотечная система «Лань» [\(e.lanbook.com\)](https://e.lanbook.com/);

– электронно-библиотечная система «Университетская библиотека онлайн» [\(biblioclub.ru\)](https://biblioclub.ru/);

- универсальная база данных East View (ООО «ИВИС») [\(https://dlib.eastview.com/](https://dlib.eastview.com/%20basic/details)  [basic/details\)](https://dlib.eastview.com/%20basic/details).

#### **Справочные и информационные системы**

– справочная правовая система «КонсультантПлюс» (http://www.consultant.ru/);

– справочно-правовая система «Система ГАРАНТ». Свободный доступ (режим доступа: [http://www.garant.ru/company/about/press/news/1332787/\)](http://www.garant.ru/company/about/press/news/1332787/);

– программная система для обнаружения текстовых заимствований в учебных и научных работах «Антиплагиат. ВУЗ» (URL: https://www.antiplagiat.ru/);

– информационная система 1С: ИТС (http://its.1c.ru/). Режим доступа: свободный.

#### **Профессиональные базы данных**

– Федеральная служба государственной статистики. Официальная статистика (http://www.gks.ru/). Режим доступа: свободный.

– Электронный фонд правовых и нормативно-технических документов // Акционерное общество «Информационная компания «Кодекс» (https://docs.cntd.ru/). Режим доступа: свободный.

– Экономический портал (https://institutiones.com/). Режим доступа: свободный.

– Информационная система РБК (https://ekb.rbc.ru/). Режим доступа: свободный.

– Официальный интернет-портал правовой информации [\(http://pravo.gov.ru/\)](http://pravo.gov.ru/). Режим доступа: свободный

– База полнотекстовых и библиографических описаний книг и периодических изданий (http://www.ivis.ru/products/udbs.htm). Режим доступа: свободный

– ГлавбухСтуденты: Образование и карьера [\(http://student.1gl.ru/\)](http://student.1gl.ru/). Режим доступа: свободный.

- [Единое окно доступа к образовательным ресурсам Федеральный портал](http://window.edu.ru/) [\(https://www.big-big.ru/besplatno/window.edu.ru.html\)](https://www.big-big.ru/besplatno/window.edu.ru.html). Режим доступа: свободный.

- База данных «Открытая база ГОСТов» [\(https://standartgost.ru/\)](https://standartgost.ru/). Режим доступа: свободный.

#### **Нормативно-правовые акты**

1. Гражданский кодекс Российской Федерации от 30.11.1994 года N51-ФЗ. – Режим доступ: [http://www.consultant.ru/document/cons\\_doc\\_LAW\\_5142/](http://www.consultant.ru/document/cons_doc_LAW_5142/)

2. Федеральный закон «О защите прав потребителей» от 07.02.1992 N 2300-1 (ред. от 08.12.2020). – Режим доступ: [http://www.consultant.ru/document/cons\\_doc\\_LAW\\_305/](http://www.consultant.ru/document/cons_doc_LAW_305/)

3. Федеральный закон «Об обеспечении единства измерений» от 26.06.2008 N 102- ФЗ. – Режим доступ: [http://www.consultant.ru/document/cons\\_doc\\_LAW\\_77904/](http://www.consultant.ru/document/cons_doc_LAW_77904/)

4. Федеральный закон «Об информации, информационных технологиях и о защите информации» от 27.07.2006 N 149-ФЗ. – Режим доступ: [http://www.consultant.ru/document/cons\\_doc\\_LAW\\_61798/](http://www.consultant.ru/document/cons_doc_LAW_61798/)

#### <span id="page-11-1"></span><span id="page-11-0"></span>**7. Фонд оценочных средств для проведения промежуточной аттестации обучающихся по дисциплине**

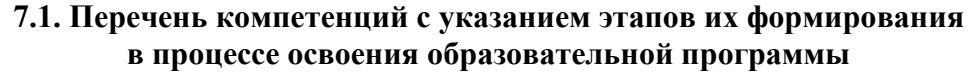

<span id="page-11-3"></span><span id="page-11-2"></span>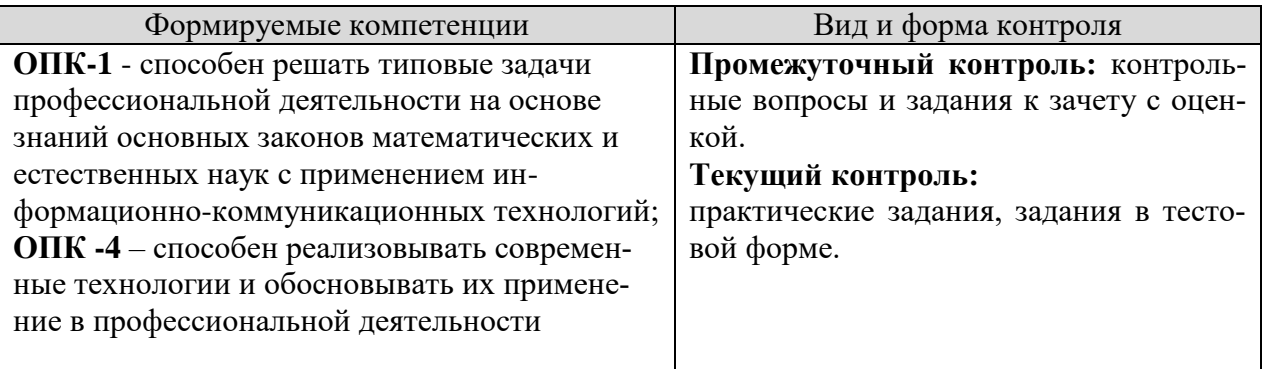

#### <span id="page-11-4"></span>**7.2. Описание показателей и критериев оценивания компетенций на различных этапах их формирования, описание шкал оценивания**

**Критерии оценивания контрольных вопросов и заданий к зачету с оценкой (промежуточный контроль формирования компетенций ОПК-1, ОПК - 4):**

*отлично:* выполнены все задания, обучающийся четко и без ошибок ответил на все контрольные вопросы.

*хорошо:* выполнены все задания, обучающийся с небольшими ошибками ответил на все контрольные вопросы.

*удовлетворительно:* выполнены все задания с замечаниями, обучающийся ответил на все контрольные вопросы с замечаниями.

*неудовлетворительно:* обучающийся не выполнил или выполнил неправильно задания, ответил на контрольные вопросы с ошибками или не ответил на конкретные вопросы.

#### **Критерии оценивания выполнения заданий в тестовой форме (текущий контроль формирования компетенций ОПК-1, ОПК - 4)**

По итогам выполнения тестовых заданий оценка производится по четырехбалльной шкале. При правильных ответах на:

86-100% заданий – оценка *«отлично»;*

71-85% заданий – оценка *«хорошо»;*

51-70% заданий – оценка *«удовлетворительно»;*

менее 51% - оценка *«неудовлетворительно».*

#### **Критерии оценивания практических заданий (текущий контроль формирования компетенций ОПК-1, ОПК - 4)**:

*отлично:* выполнены все задания, обучающийся четко и без ошибок ответил на все контрольные вопросы.

*хорошо:* выполнены все задания, обучающийся с небольшими ошибками ответил на все контрольные вопросы.

*удовлетворительно:* выполнены все задания с замечаниями, обучающийся ответил на все контрольные вопросы с замечаниями.

*неудовлетворительно:* обучающийся не выполнил или выполнил неправильно задания, ответил на контрольные вопросы с ошибками или не ответил на конкретные вопросы.

#### <span id="page-12-0"></span>**7.3. Типовые контрольные задания или иные материалы, необходимые для оценки знаний, умений, навыков и (или) опыта деятельности, характеризующих этапы формирования компетенций в процессе освоения образовательной программы**

Контрольные задания к зачету с оценкой

1. Поверхности с вырезом. Построить недостающие проекции поверхности со сквозным вырезом.

2. Относительное положение прямой и плоскости. Через точку М провести прямую, параллельную двум заданным плоскостям.

3. Развертывание пирамидальных и конических поверхностей. Развернуть боковую поверхность заданной пирамиды с нанесением линии выреза.

4. Относительное положение прямой и плоскости. В точке М пересечения медиан треугольника АВС восстановить перпендикуляр n к плоскости АВС и определить его видимость относительно плоскости.

5. Сечение поверхностей плоскостью. Определить натуральную величину сечения заданной поверхности плоскостью.

6. Построить линию пересечения двух заданных поверхностей.

7. Позиционные задачи. Пересечение прямой с плоскостью. Найти точку пересечение прямой L с заданной плоскостью и определить видимость.

8. Метрические задачи. Построить точку М, симметричную заданной точке N, относительно плоскости T(ABC).

9. Пересечение поверхностей. Сущность способа вспомогательных секущих плоскостей при построении линии пересечения поверхностей. Построить линию пересечения заданных поверхностей.

10. Выполнить деталировку по чертежу общего вида.

11. Выполнить резьбовое соединение деталей.

#### **Примеры заданий Практические задания (графические работы) к текущему контролю**

1. Выполнить чертеж цапфы с соблюдением требований стандартов ЕСКД.

2. Построить линию пересечения треугольников ABC и DEF, определить видимость сторон (формат А3).

3. Построить три проекции поверхности со сквозным вырезом. Определить натуральную величину сечения поверхности плоскостью (формат А3).

4. Построить линию пересечения заданных поверхностей (формат А3).

5. Построить развертку одной из поверхностей (формат А3).

6. Построить три проекции деталей по двум заданным. Выполнить необходимые разрезы, проставить размеры (формат А3).

7. Построить аксонометрическую проекцию детали с вырезом 1\4 детали (формат А3).

8. Выполнить сложные разрезы (ступенчатый и ломаный) (два формата А4).

#### 9. Вычертить:

болт, гайку, шайбу по размерам, установленным в соответствующих стандартах. Изобразить эти детали в болтовом соединении;

шпильку, гнезда под шпильку и шпилечное соединение с шайбой и гайкой по размерам, установленным в соответствующих стандартах (формат А2).

### 10. Выполнить:

рабочие чертежи деталей, входящих в сборочную единицу (форма тыА3, А4).

рабочий чертеж сборочной единицы (формат А2).

спецификацию (форматА4).

11. Выполнить рабочие чертежи деталей по чертежу общего вида сборочной единицы (формат А1).

12. Выполнение рабочего чертежа детали в AutoCAD.

13. Выполнить рабочие чертежи деталей по чертежу общего вида сборочной единицы (формат А3, А4).

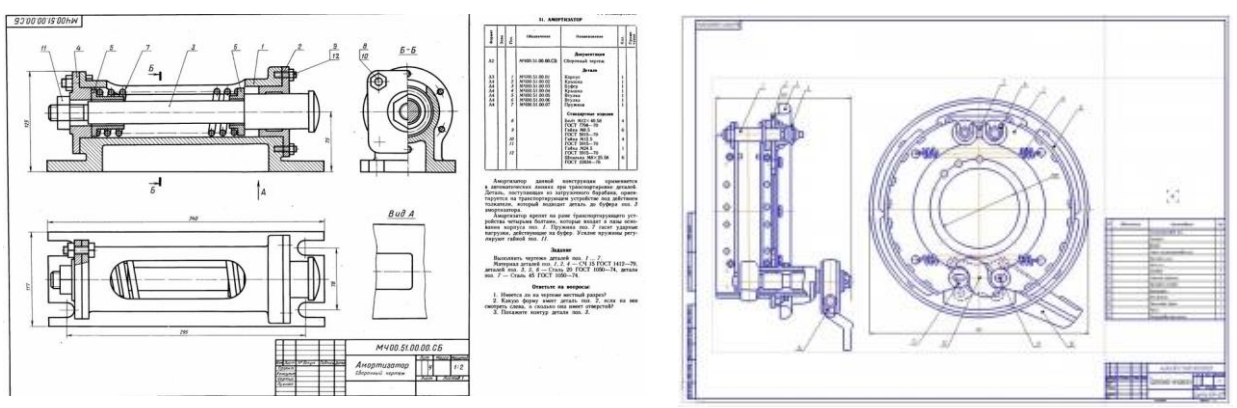

Механизм амортизатора Тормозной механизм

### **Примерные вопросы к заданиям в тестовой форме к текущему контролю (раздел – Начертательная геометрия)**

- 1. Взаимное положение прямых:
	- a) пересекающиеся прямые;
		- b) параллельные прямые;
	- c) скрещивающиеся прямые.
- 2. По какой линии пересекаются две:
	- a) фронтально проецирующие плоскости;
	- b) горизонтально проецирующие плоскости.
- 3. Какие линии могут быть получены в сечении:
	- a) прямого кругового конуса;
	- b) прямого кругового цилиндра;
	- c) сферы.
- 4. Как решаются задачи на пересечение прямой с поверхностями:
	- a) пирамиды;
- b) призмы;
- c) конуса;
- d) цилиндра;
- e) сферы.

5. Как нужно провести новую ось Х, чтобы преобразовать прямую общего положения:

- a) во фронталь;
- b) в горизонталь.

6. Как нужно провести новые оси Х и Х , чтобы прямую общего положения преобразовать в:

- a) горизонтально проецирующую прямую;
- b) фронтально проецирующую прямую.

### 7. На основании какой задачи преобразование чертежа решаются задачи определение:

- a) расстояние между двумя точками;
- b) длины отрезка прямой;
- c) расстояние от точки до прямой;
- d) расстояния между параллельными прямыми;
- e) расстояния между скрещивающимися прямыми;
- f) величины плоской фигуры;
- g) высоты пирамиды;
- h) расстояния между параллельными плоскостями.
- 8. Как строятся развертки?
	- a) конуса вращения;
	- b) цилиндра вращения;
	- с) наклонного конуса;
	- d) наклонного цилиндра;
	- e) пирамиды;
	- f) призмы прямой и наклонной.

### **Примерные вопросы к заданиям в тестовой форме к текущему контролю (раздел – Инженерная графика)**

Форма накидной гайки выявляется \_\_\_\_\_ изображением (изображениями). Спремя

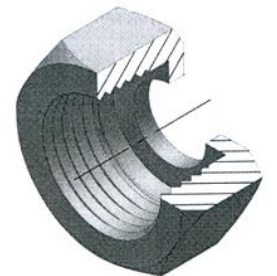

На рисунке изображено соединение

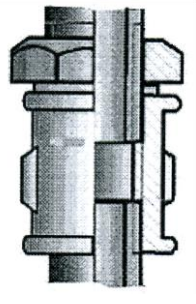

одним четырьмя двумя

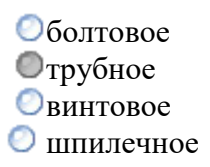

На чертеже изображено соединение…

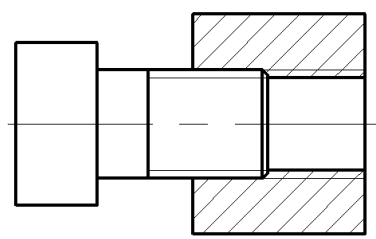

резьбовое штифтовое шлицевое шпилечное шпонкой

Условное обозначение шпильки, изображенной на рисунке… 2 М16х90 ГОСТ 22040-76

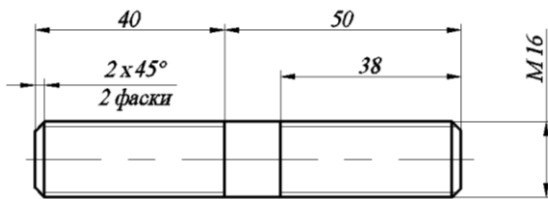

**2 М16х40 ГОСТ 22040-76** М16х50 ГОСТ 22040-76 М16х90 ГОСТ 22040-76

По назначению резьбы делятся на …

крепежные и ходовые

стандартные и нестандартные

метизные и грузовые

разъемные и неразъемные

В обозначении Болт 2М12хб0.58 цифра 2 означает, что…

- болтов в сборочной единице должно быть 2;
- болт имеет исполнение 2;
- резьба, нарезанная на болте, имеет 2 захода;
- шаг резьбы на болте 2 мм.

Нестандартной резьбой является….

круглая; ⊙

⊘

Ō

- прямоугольная;
- коническая дюймовая;
- метрическая.

Правильное изображение наружной резьбы дано на рисунке…

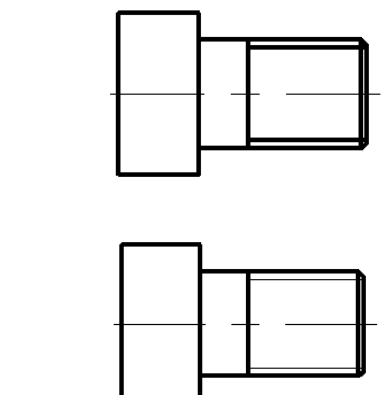

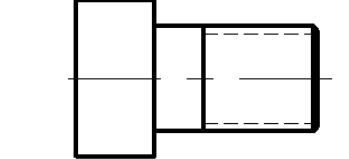

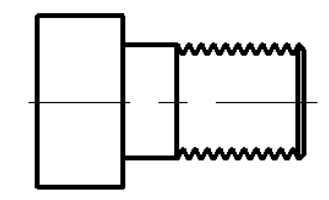

◎

 $\odot$ 

Правильное обозначение болта исполнения 2 с наружным диаметром резьбы 16 мм, мелким шагом 1,5 мм, длиной 50 мм по ГОСТ 7798-70…

- Болт М16х1,5х50 ГОСТ 7798-70  $\circ$
- Болт 2 М16х50 ГОСТ 7798-70
- **Болт М16х50 ГОСТ 7798-70**
- Болт 2 М16х1,5х50 ГОСТ 7798-70

Изделие, представляющее из себя цилиндрический стрежень с резьбой на обоих концах, называют...

болтом;

штифтом;

- винтом;
- шпилькой.

Для герметичного соединения деталей используется трубная коническая резьба, обозначаемая буквой …

- $\bigcirc$  M
- $\circ$  S
- **C** R
- **O** Tr

Штифты бывают …

- пирамидальные
- цилиндрические
- призматические
- сферические

### *7.4. Соответствие шкалы оценок и уровней сформированных компетенций*

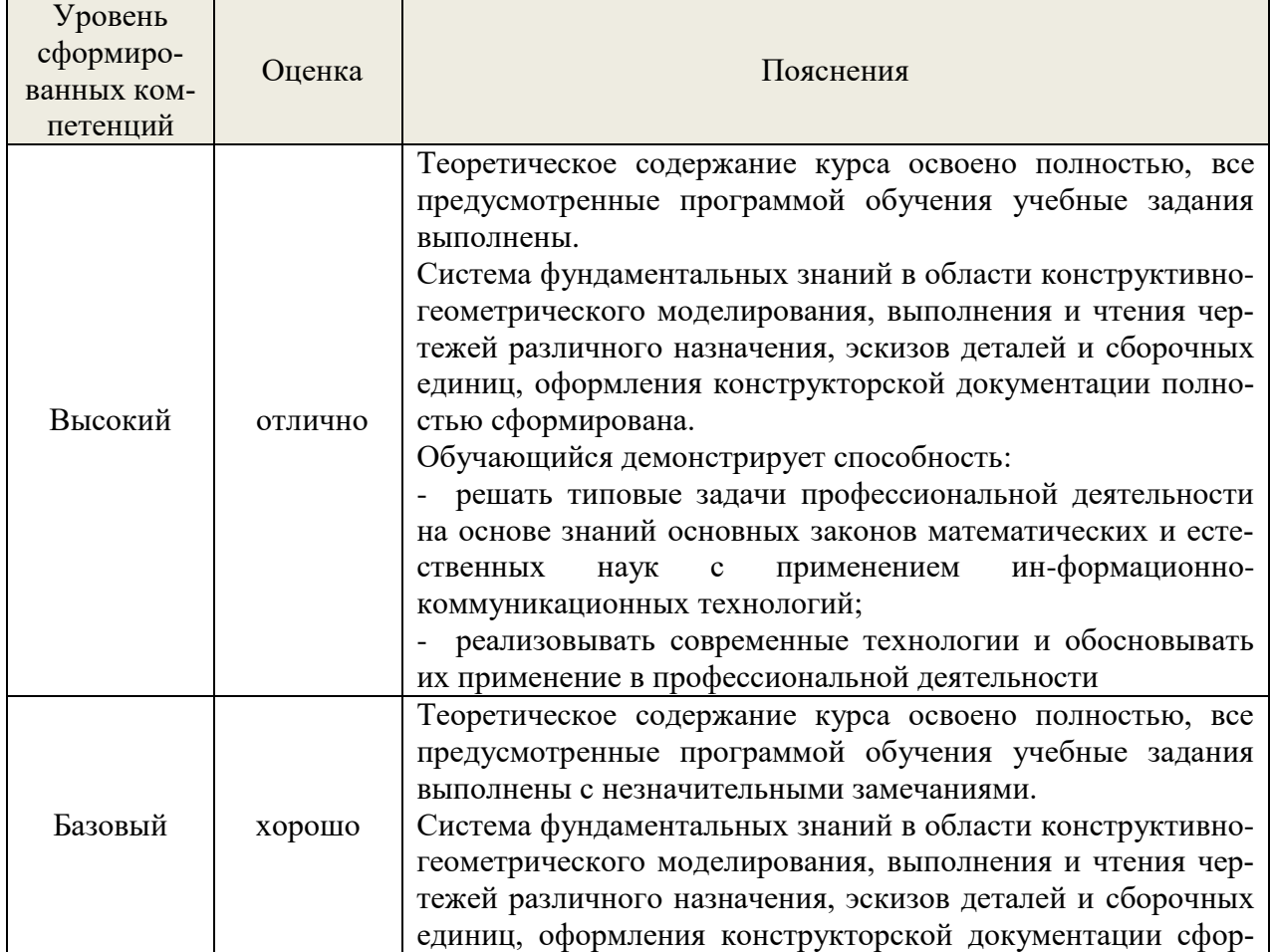

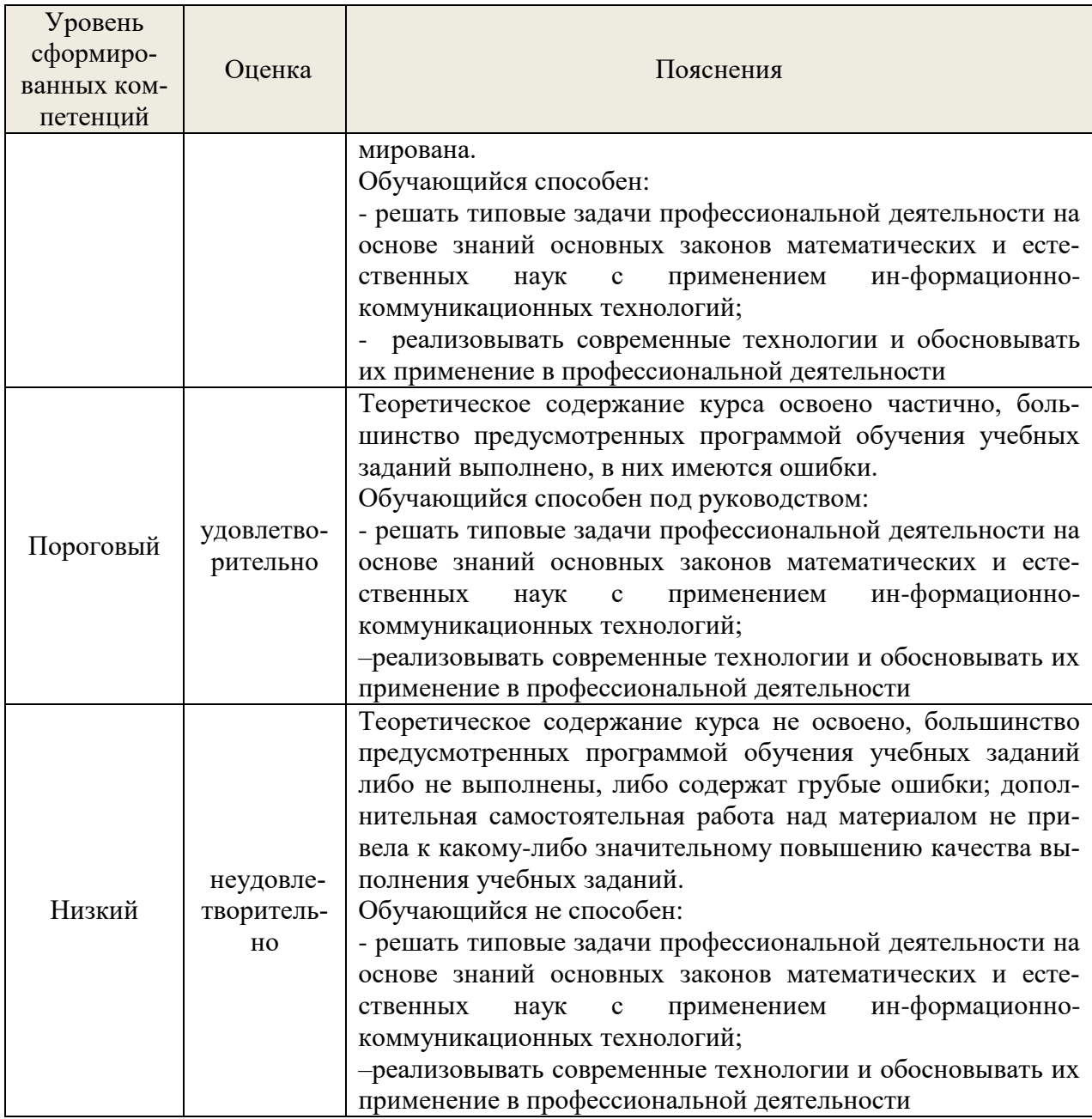

#### **8. Методические указания для самостоятельной работы обучающихся**

<span id="page-17-0"></span>*Самостоятельная работа* – планируемая учебная, учебно-исследовательская работа студентов, выполняемая во внеаудиторное (аудиторное) время по заданию и при методическом руководстве преподавателя, но без его непосредственного участия (при частичном непосредственном участии преподавателя, оставляющем ведущую роль в контроле за работой студентов). Самостоятельная работа студентов в вузе является важным видом их учебной и научной деятельности.

 О*сновными видами самостоятельной работы* обучающихся по дисциплине являются:

- подготовка к текущему контролю (практические задания);

- подготовка к текущему контролю (задания в тестовой форме);

- подготовка к промежуточному контролю (зачет с оценкой).

Выполнение практического задания (графической работы) представляет собой вид самостоятельный работы, направленный на закрепление обучающимися изученного теоретического материала на практике. Заключается в выполнении рабочих чертежей деталей по чертежу общего вида сборочной единицы.

Задания в тестовой форме сформированы по всем разделам дисциплины. Данные тесты могут использоваться:

- обучающимися при подготовке к зачету с оценкой в форме самопроверки знаний;

- преподавателями для проверки знаний в качестве формы текущего контроля на практических занятиях;

- для проверки остаточных знаний обучающихся, изучивших данный курс.

Задания в тестовой форме рассчитаны на самостоятельную работу без использования вспомогательных материалов, то есть при их выполнении не следует пользоваться учебной и другими видами литературы. Прочитав задание, следует выбрать правильный ответ.

На выполнение теста отводится ограниченное время. Оно может варьироваться в зависимости от уровня тестируемых, сложности и объема теста. Как правило, время выполнения тестового задания определяется из расчета 45-60 секунд на один вопрос.

Содержание тестов по дисциплине ориентировано на подготовку обучающихся по основным вопросам курса. Уровень выполнения теста позволяет преподавателям судить о ходе самостоятельной работы обучающихся в межсессионный период и о степени их подготовки к зачету с оценкой.

#### <span id="page-18-0"></span>**9. Перечень информационных технологий, используемых при осуществлении образовательного процесса по дисциплине**

<span id="page-18-1"></span>Применение цифровых технологий в рамках преподавания дисциплины предоставляет расширенные возможности по организации учебных занятий в условиях цифровизации образования и позволяет сформировать у обучающихся навыки применения цифровых сервисов и инструментов в повседневной жизни и профессиональной деятельности.

Для реализации этой цели в рамках изучения дисциплины могут применяться следующие цифровые инструменты и сервисы:

#### *- для коммуникации с обучающимися:*

Сервис WEEEK [\(https://weeek.net/ru\)](https://weeek.net/ru) – сервис для коммуникации, распространяется по лицензии trialware;

YouGile [\(https://ru.yougile.com/\)](https://ru.yougile.com/) – система управления проектами и общения, планировщик задач, распространяется по лицензии trialware;

Сферум [\(https://sferum.ru/?p=start\)](https://sferum.ru/?p=start) – мессенджер, распространяется по лицензии FreeWare;

VK Мессенджер (https://vk.me/app?mt\_click\_id=mt-v7eix5-1660908314-1651141140) – мессенджер, распространяется по лицензии FreeWare;

#### *- для планирования аудиторных и внеаудиторных мероприятий:*

Pruffme – система для организации коллективной работы и онлайн-встреч, распространяется по проприетарной лицензии;

Mirapolis – система для организации коллективной работы и онлайн-встреч, распространяется по проприетарной лицензии;

Webinar (https://webinar.ru/) – платформа для вебинаров, обучения, распространяется по лицензии trialware;

Яндекс.Телемост (https://telemost.yandex.ru/ ) – сервис для видеозвонков, распространяется по лицензии ShareWare;

#### *- для совместного использования файлов:*

Яндекс. Документы [\(https://docs.yandex.ru/\)](https://docs.yandex.ru/) – инструмент для создания и совместного использования документов, распространяется по лицензии trialware;

Яндекс.Диск – сервис для хранения и совместного использования документов, распространяется по лицензии trialware.

Для успешного овладения дисциплиной используются следующие информационные технологии обучения.

При проведении лекций и занятий семинарского типа используются презентации в программе MSOffice (PowerPoint), осуществляется выход на профессиональные сайты, используются видеоматериалы различных интернет-ресурсов.

Для дистанционной поддержки дисциплины используется система управления образовательным контентом Moodle. Для работы в данной системе все обучающиеся на первом курсе получают индивидуальные логин и пароль для входа в систему, в которой размещаются: программа дисциплины, материалы для лекционных и иных видов занятий , задания, контрольные вопросы.

В процессе изучения дисциплины учебными целями являются первичное восприятие учебной информации, ее усвоение, запоминание, а также структурирование полученных знаний и развитие интеллектуальных умений, ориентированных на способы деятельности репродуктивного характера. Посредством использования этих интеллектуальных умений достигаются узнавание ранее усвоенного материала в новых ситуациях, применение абстрактного знания в конкретных ситуациях.

Для достижения этих целей используются в основном традиционные информативно-развивающие технологии обучения с учетом различного сочетания пассивных форм (лекция, консультация, самостоятельная работа) и репродуктивных методов обучения (повествовательное изложение учебной информации, объяснительно-иллюстративное изложение) и практических методов обучения (выполнение практических работ).

Университет обеспечен необходимым комплектом лицензионного программного обеспечения:

– операционная система Windows 7, License 49013351 УГЛТУ Russia 2011-09-06, OPEN 68975925ZZE1309. Срок: бессрочно;

- операционная система Astra Linux Special Edition. Договор №Pr000013979/0385/22-ЕП-223-06 от 01.07.2022. Срок: бессрочно;

– пакет прикладных программ Office Professional Plus 2010, License 49013351 УГЛ-ТУ Russia 2011-09-06, OPEN 68975925ZZE1309. Срок: бессрочно;

– пакет прикладных программ Р7-Офис. Профессиональный. Договор №Pr000013979/0385/22-ЕП-223-06 от 01.07.2022. Срок: бессрочно;

– антивирусная программа Kaspersky Endpoint Security для бизнеса- Стандартный Russian Edition. 250-499 Node 1 year Educational Renewal License. Договор заключается университетом ежегодно;

– операционная система Windows Server. Контракт на услуги по предоставлению лицензий на право использовать компьютерное обеспечение № 067/ЭА от 07.12.2020 года. Срок бессрочно;

– система видеоконференцсвязи Mirapolis. Договор заключается университетом ежегодно;

– система видеоконференцсвязи Пруффми. Договор заключается университетом ежегодно;

– система управления обучением LMS Moodle – программное обеспечение с открытым кодом, распространяется по лицензии GNU Public License (rus). Договор заключается университетом ежегодно;

– браузер Yandex (https://yandex.ru/promo/browser/) – программное обеспечение распространяется по простой (неисключительной) лицензии;

- система трехмерного моделирования Компас 3D;

- система двухмерного проектирования AutoCAD 2D.

#### **10. Описание материально-технической базы, необходимой для осуществления образовательного процесса по дисциплине**

<span id="page-19-1"></span><span id="page-19-0"></span>Реализация учебного процесса осуществляется в специальных учебных аудиториях университета для проведения занятий лекционного типа, групповых и индивидуальных консультаций, текущего контроля и промежуточной аттестации. Все аудитории укомплектованы специализированной мебелью и техническими средствами обучения, служащими для представления учебной информации большой аудитории. При необходимости обучающимся предлагаются наборы демонстрационного оборудования и учебно-наглядных пособий, обеспечивающие тематические иллюстрации.

Самостоятельная работа обучающихся выполняется в специализированной аудитории, которая оборудована учебной мебелью, компьютерной техникой с возможностью подключения к сети «Интернет» и обеспечением доступа в электронную информационнообразовательную среду УГЛТУ.

Есть помещение для хранения и профилактического обслуживания учебного оборудования.

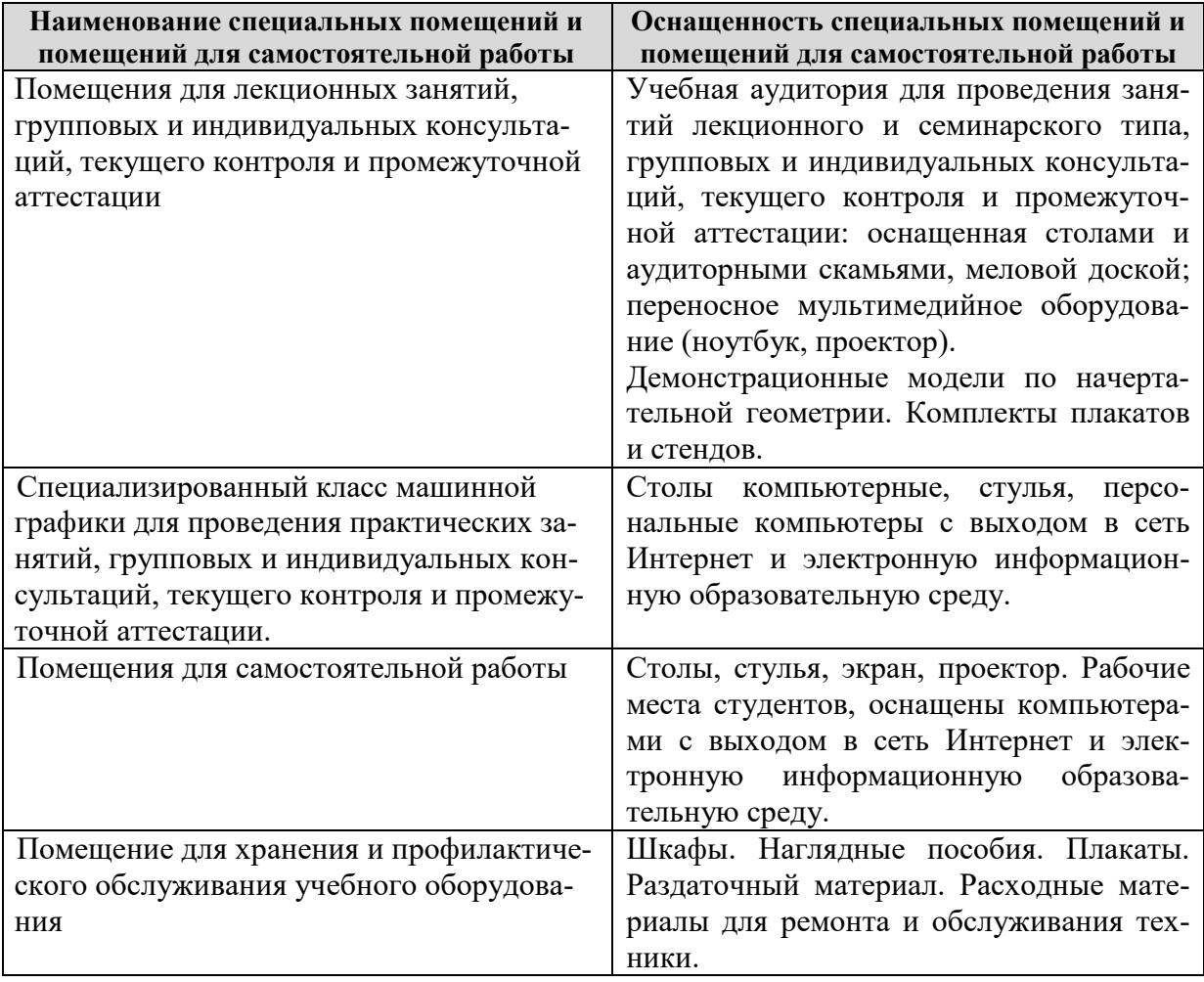

#### *Требования к аудиториям*